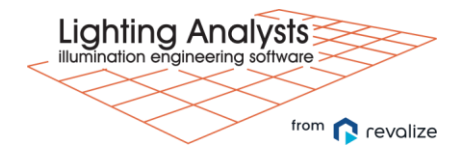

Introduction to Revit and ElumTools for Lighting Designers

To ensure professional lighting designers can take advantage of all the amazing tools the ElumTools application offers within Autodesk Revit, renowned Revit author and blogger, Dan Stine, hosts a Revit training course, designed especially for lighting designers. The training will provide guidance on both creating and linking architectural models in which lighting calculations may be performed. The results of the training will be a new architectural model linked into a new MEP/Lighting model with multiple ceiling configurations (flat, sloped, bulkhead, soffit) in which ElumTools will be briefly introduced and used to do a point-by-point illuminance calculation.

This training (part 1) is designed for those with little to no experience with Revit and will prepare students for the specific ElumTools training (Part 2) often offered the following day.

Topics Covered:

- A. Revit Basics
	- a. Creating a new project
	- b. Linking a project
	- c. Understanding the User Interface
	- d. Working with Revit views:
		- i. Floor plans and RCPs
		- ii. Sections
		- iii. 3D views
- B. Essential modelling tools:
	- i. Walls
	- ii. Floors
	- iii. Ceilings
	- iv. Columns
- C. Rooms and Spaces
- D. Revit content (families)
	- i. Overview
	- ii. Load and place
- E. ElumTools Basics
	- a. User Interface
	- b. Example results
	- c. Basic workflow outline
		- i. Space definition
		- ii. Luminaire
		- iii. Surface properties
		- iv. Calc points grid
- v. Calculation
- vi. Viewing results